# **MEJORA DE LA IDENTIFICACIÓN DEL CRISTAL DE INTERACCIÓN EN ESCÁNERES PET DE ALTA RESOLUCIÓN**

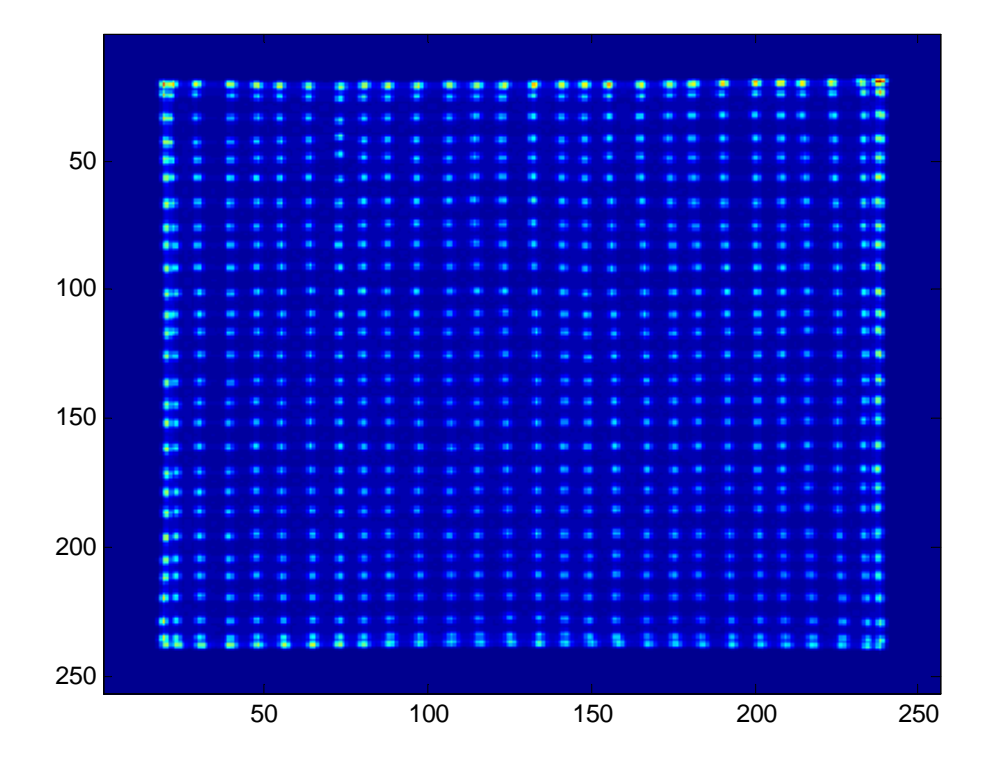

**Alumna: Catherine Murphy-O'Connor Cantillo Dirigido por: José Manuel Udías Moinelo Samuel España Palomares** 

# **ÍNDICE**

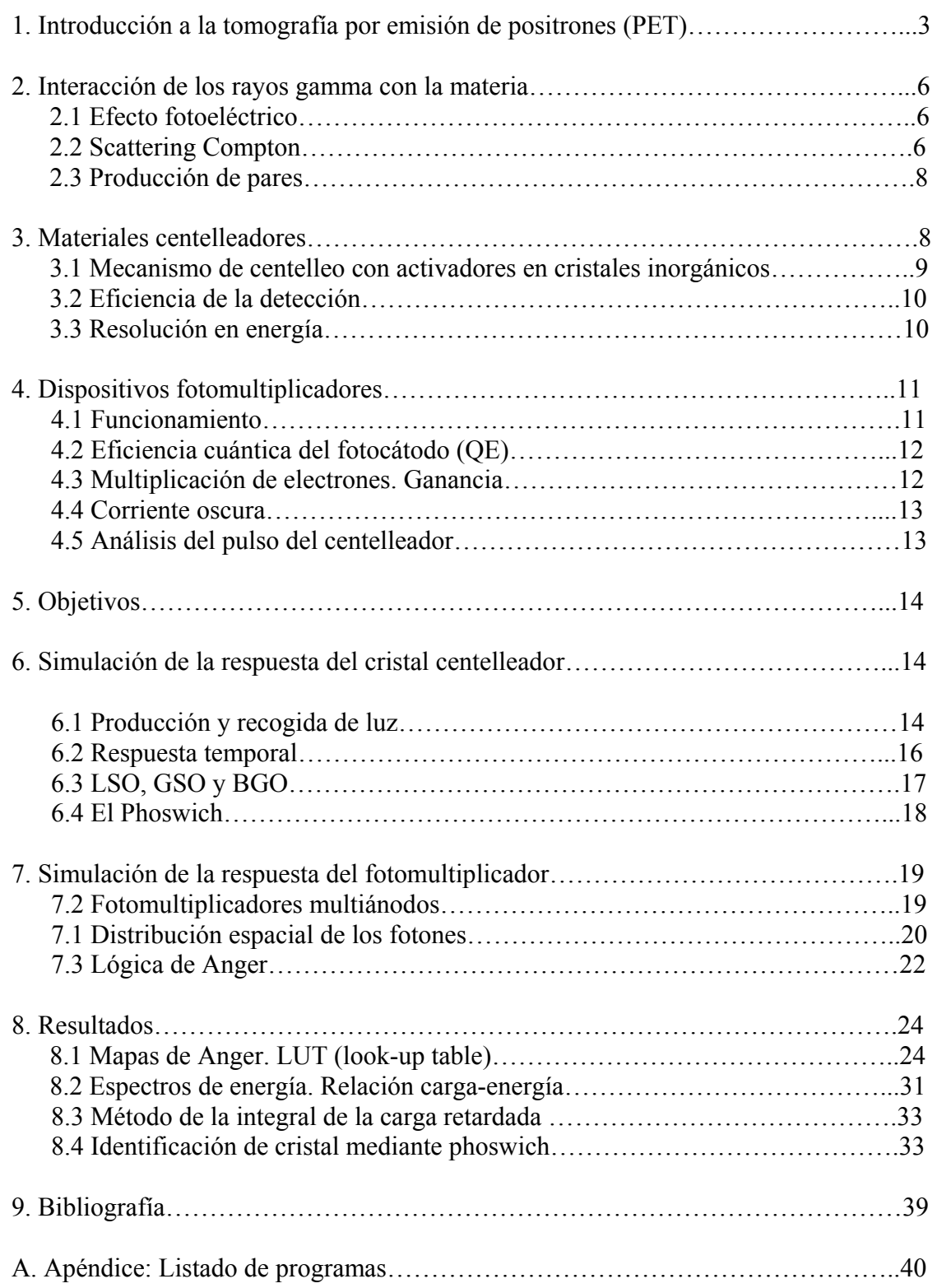

# **1. INTRODUCCIÓN A LA TOMOGRAFÍA POR EMISIÓN DE POSITRONES (PET)**

El PET (Tomografía por Emisión de Positrones) es una técnica de diagnóstico por imagen que se utiliza en medicina nuclear. Las técnicas diagnósticas tradicionales obtienen imágenes del cuerpo humano en las que pueden observarse cambios en la estructura corporal en relación con la enfermedad. Con PET es posible ver los cambios funcionales, bioquímicos o moleculares que se producen en el organismo por enfermedades u otras causas y que, generalmente, preceden a los cambios morfológicos.

 La característica más importante de esta técnica y que la diferencia de las demás es el empleo de radioisótopos  $\beta^+$  de vida corta. Estos radioisótopos se introducen en moléculas que posteriormente se inyectan al paciente. Estas moléculas se denominan trazadores y su elección depende del objetivo del estudio que se realiza al paciente. Los radioisótopos emiten positrones que tras recorrer un cierto espacio terminan aniquilándose con un electrón dando lugar a la emisión de 2 fotones gamma en sentidos opuestos con una energía de 511 KeV cada uno. Los fotones se detectan cuando alcanzan un material centelleador y se crea un pulso de luz que es detectado por un tubo fotomultiplicador.

Mediante detectores conectados en coincidencia se pueden detectar ambos fotones y de este modo conocer la línea en la que se encontraba el radioisótopo. Es en este hecho en el que se basa la técnica PET.

La manera de abordar el problema es usando una combinación simultánea de coincidencias medidas en diversas direcciones para llegar a obtener finalmente una imagen tridimensional del mapa de distribución del trazador en el paciente, mediante tomografía computerizada.

 El ejemplo más común es la detección de tumores cancerígenos. Las células cancerosas tienen acelerado su metabolismo. Podemos así introducir el radioisótopo  $18F$  en moléculas de glucosa e inyectar ésta al paciente. La glucosa marcada, una vez dentro de una célula, no puede ser asimilada, por lo que se produce una acumulación de ésta en el interior de las células. Las células cancerosas, al tener un metabolismo más rápido, acumulan mayor cantidad de glucosa marcada. Al hacer el scanner PET detectaremos por tanto mayor emisión γ en las regiones tumorales.

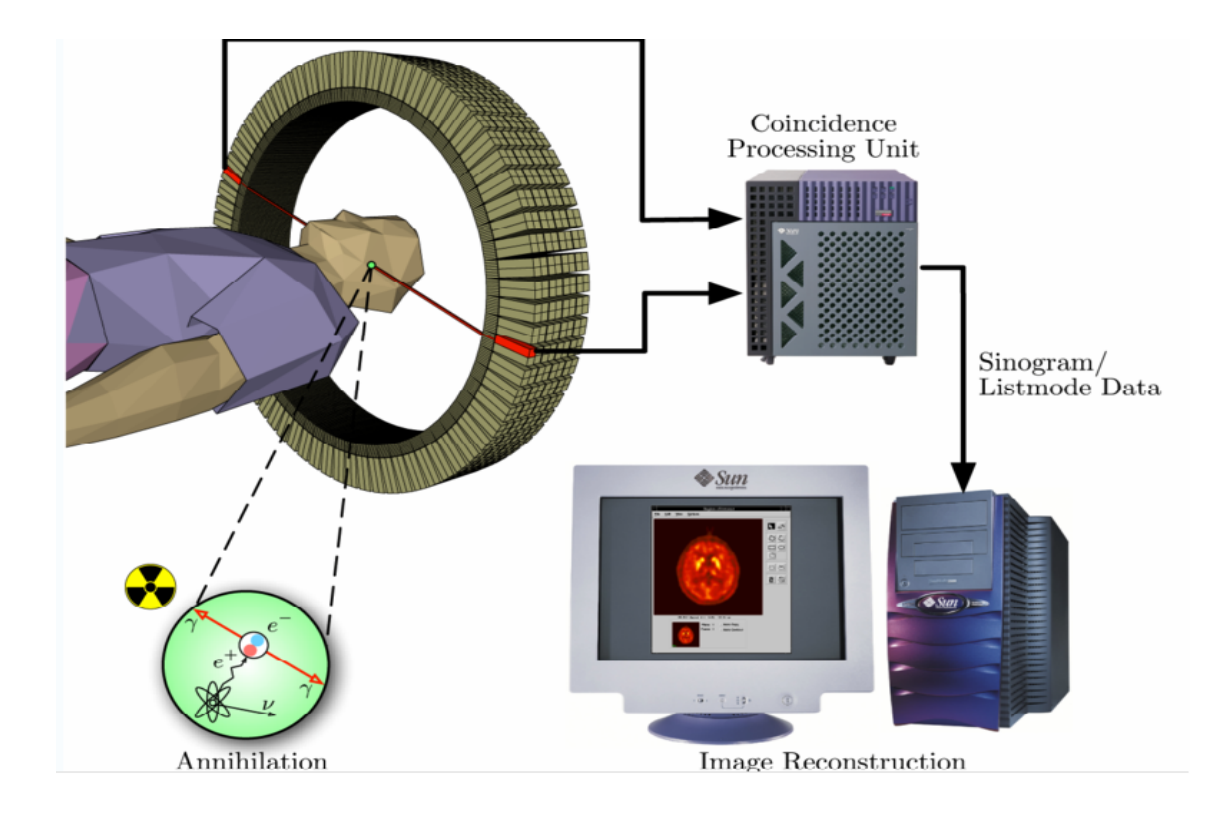

Existen dos modos de adquisición usuales en los tomógrafos PET: 2D y 3D.

 - 2D: Si tenemos un tomógrafo PET con forma de anillo formado por varios anillos consecutivos de cristales, la adquisición 2-D consiste en tener sólo en cuenta las coincidencias entre cristales dentro del mismo anillo. Para ello se colocan unos colimadores de tungsteno que absorben los rayos con mayor inclinación. Así, las imágenes que tenemos del objeto son láminas paralelas en la dirección axial. La mayor ventaja de éste método de adquisición es la sencillez de la reconstrucción y la toma de datos. Además, si uno de los fotones o ambos han sufrido dispersión, éstos no son tenidos en cuenta en su mayor parte. La desventaja es que tenemos poca sensibilidad al estar rechazando la mayor parte del los fotones que llegan desde el cuerpo hasta los anillos de detectores. Otro inconveniente es que la resolución axial es baja, pero esto lo podemos mejorar permitiendo la detección de coincidencias con los anillos inmediatamente adyacentes.

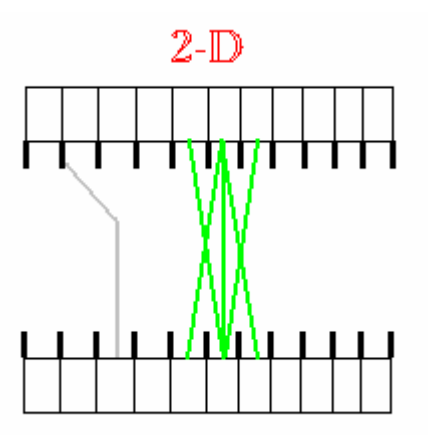

 **-** 3D: En la adquisición 3-D tenemos en cuentas todas la posibles combinaciones de coincidencias entre todos los anillos de cristales. Para ello quitamos los colimadores de tungsteno. En éste caso tenemos una sensibilidad mayor al obtener un número de coincidencias muchos mayor para un mismo intervalo de tiempo. Sin embargo la sensibilidad no es tan buena como sería de esperar por varias razones. Una es que los fotones que llevan mayor inclinación tienen mayor recorrido hasta llegar a los anillos, lo que facilita su atenuación. Otra razón es que los fotones que llegan inclinados recorren menos distancia dentro del cristal con menor probabilidad de que deposite energía suficiente en él. Los fotones dispersados serían mucho más numerosos que en la adquisición 2-D, empeorando la calidad de la imagen. Sin embargo, el balance total es positivo, obteniéndose un incremento de sensibilidad en un factor 3-4.

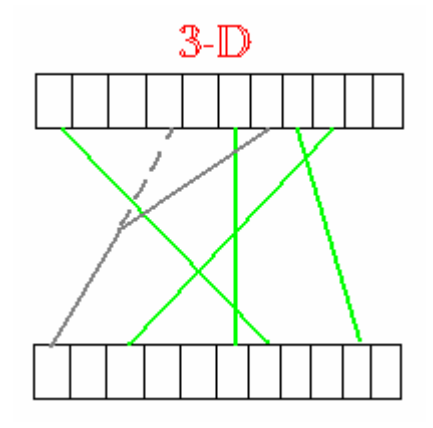

 En la figura de abajo se muestra una reconstrucción de imagen obtenida tras un escáner PET realizado a un paciente con cáncer de pulmón.

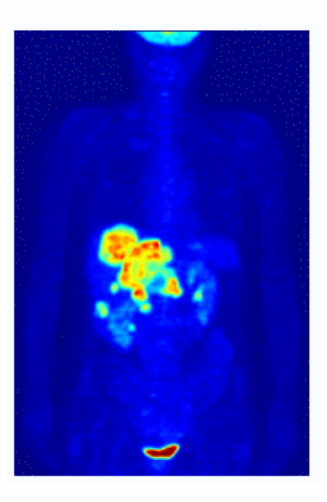

# **2. INTERACCIONES DE LOS RAYOS GAMMA**

 Existe un gran número de mecanismos de interacción de los rayos gamma con la materia, pero sólo tres de ellos juegan un papel importante a la hora de medir la radiación. Estos tres procesos son: el efecto fotoeléctrico, scattering Compton y la producción de pares. Todos estos procesos dan lugar a la transferencia total o parcial de la energía del fotón a un electrón del material con el que ha interaccionado. Dependiendo del proceso que tenga lugar, el fotón desaparecerá completamente o será desviado con un cierto ángulo.

# **2.1 Efecto fotoeléctrico**

 En el proceso de absorción fotoeléctrica, el fotón sufre una interacción con un átomo y desaparece completamente. Un fotoelectrón es arrancado de una de las capas del átomo. Esta interacción sólo tiene lugar con átomos en su conjunto y no ocurre con electrones libres. Para rayos gamma con suficiente energía, el electrón más probable de ser arrancado de una de las capas del átomo será el más ligado al átomo. El electrón sale con una energía que viene dada por:

$$
E_{\acute{e}} = E_{\gamma} - E_{b} = h \nu - E_{b}
$$

donde Eb representa la energía de ligadura del fotoelectrón. Para energías de rayos gamma de unas centenas de keV, el fotoelectrón se lleva la mayor parte de la energía del fotón inicial.

 Además del fotoelectrón, la interacción deja un hueco en la capa del átomo donde ha sido arrancado. Este hueco se rellena rápidamente por un electrón de las capas externas, produciéndose así rayos X.

 El efecto fotoeléctrico es el modo predominante de interacción para rayos gamma de hasta centenas de keV. Este proceso también será más probable para materiales con número atómico Z alto. La probabilidad de efecto fotoeléctrico se puede escribir como:

$$
\tau \approx cte \cdot \frac{Z^n}{E_\gamma^{3.5}}
$$

en donde n varía de 4 a 5 según la energía del rayo gamma. Por tanto el efecto fotoeléctrico es el proceso ideal si uno está interesado en medir la energía del rayo gamma inicial.

# **2.2 El scattering Compton**

 La interacción Compton ocurre entre el rayo gamma incidente y un electrón del material donde ha incidido. Es más probable que ocurra este proceso para energías del rayo gamma comprendidas entre unas centenas de keV y aproximadamente 5 MeV.

 En el efecto Compton el rayo gamma incidente es desviado un ángulo θ de su dirección inicial. El fotón transfiere parte de su energía al electrón (suponiendo que inicialmente estaba en reposo). Como todos los ángulos de scattering son posibles, la energía transferida al electrón puede variar de cero a una fracción de la energía del rayo gamma.

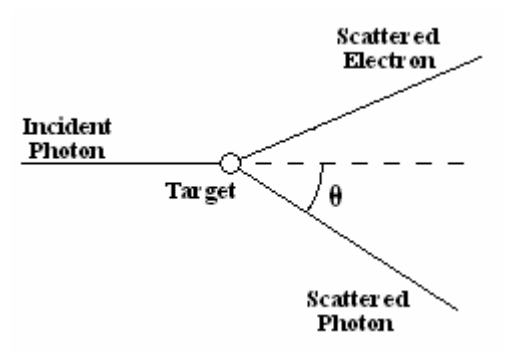

Por conservación de energía y momento, la energía del rayo gamma desviado viene dada en función del ángulo θ:

$$
h v' = \frac{h v}{\left(1 + \frac{h v}{m_0 c^2} (1 - \cos \theta)\right)}
$$

donde m<sub>0</sub> $c^2$  es la energía de reposo del electrón (0.511MeV).

La energía del electrón después de la interacción es por lo tanto:

$$
E_e = h v - h v' = h v \left( \frac{\frac{h v}{m_0 c^2} (1 - \cos \theta)}{\left( 1 + \frac{h v}{m_0 c^2} (1 - \cos \theta) \right)} \right)
$$

La energía máxima que se lleva el electrón es cuando el fotón sale dispersado con un ángulo π. En este caso la energía es:

$$
E_e|_{\theta = \pi} = h \sqrt{\frac{\frac{2h \nu}{m_0 c^2}}{\left(1 + \frac{2h \nu}{m_0 c^2}\right)}}
$$

 La probabilidad de scattering Compton por átomo depende del número de electrones accesibles como blanco, por lo que aumenta linealmente con Z. La distribución angular de los rayos gamma tras la interacción viene dada por la fórmula de Klein-Nishima:

$$
\frac{d\sigma}{d\Omega} = Zr_0^2 \left( \frac{1}{1+\alpha(1-\cos\theta)} \right) \left( \frac{(1+\cos^2\theta)}{2} \right) \left( 1 + \frac{\alpha^2(1-\cos\theta)^2}{(1+\cos^2\theta)\left[1+\alpha(1-\cos\theta)\right]} \right)
$$

# **2.3 Producción de pares**

 Si la energía del rayo gamma incidente es mayor que dos veces la masa en reposo del electrón (1.02 MeV), el proceso de producción de pares es energéticamente posible. En la interacción el rayo gamma desaparece y es sustituido por una pareja electrón-positrón. Todo el exceso de energía (hv-1.02 MeV) se reparte en forma de energía cinética del electrón y del positrón.

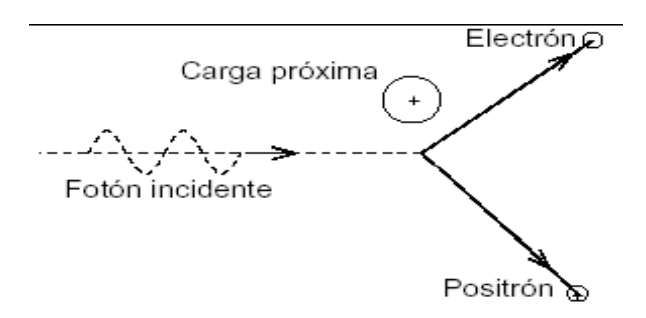

 El positrón tras ralentizarse en el medio será aniquilado por un electrón y como consecuencia se producirán dos fotones antiparalelos de 511 keV cada uno.

# **3. MATERIALES CENTELLEADORES**

Un centelleador ideal debería tener las siguientes propiedades:

- convertir la energía cinética de los rayos gamma en fotones del visible con alta eficiencia.
- presentar una relación lineal entre la energía cinética del rayo gamma y el número de fotones en el rango del visibles creados, proporcional a la energía depositada en el centelleador dentro de un amplio rango.
- debe ser transparente a la longitud de onda de su propia emisión, con el fin de garantizar una buena recogida de luz.
- un tiempo corto de desintegración de la luminiscencia inducida, para que se puedna generar pulsos rápidos.
- Tener buenas propiedad ópticas (homogeneidad, trasparencia) y mecánicas de forma que se puedan cortar con facilidad en los tamaños y formas necesarios para cada aplicación.
- índice de refracción próximo a 1.5 para lograr un acoplamiento eficiente con el fotomultiplicador.

Puesto que ningún material recoge todas estas características a la vez, según sea la radiación ionizante y el interés de estudio, se utilizará un centelleador u otro.

Los materiales de los centelleadores pueden ser orgánicos o inorgánicos. Los inorgánicos producen más fotones y tienen respuesta más lineal, pero salvo excepciones, su respuesta temporal es lenta.. Los orgánicos suelen ser más rápidos, pero producen menos luz. El alto número atómico de los inorgánicos y su alta densidad hacen que se utilicen más para espectroscopía gamma, mientras que los orgánicos son más utilizados en espectroscopia beta y en detección de neutrones rápidos.

En PET se emplean fundamentalmente los centelleadores inorgánicos sólidos: LSO, GSO y BGO.

# **3.1 Mecanismo de centelleo con activadores en cristales inorgánicos.**

.

El mecanismo de centelleo en cristales inorgánicos depende de la energía de los estados determinada por la red cristalina del material. La absorción de energía en el cristal hace que un electrón pase de la banda de valencia a la banda de conducción. En un cristal puro, cuando el electrón vuelve a la banda de valencia se emite un fotón demasiado energético para caer en el rango de luz visible debido al gap del cristal.

Para aumentar la probabilidad de que el fotón emitido en la desexcitación sea de luz visible, se añaden impurezas al cristal. Estas impurezas se denominan activadores y crean estados accesibles situados en la energía del gap, que antes eran prohibidos para el cristal. Como la energía entre estos estados y el estado fundamental es menor que el gap del cristal, se producirán fotones dentro del visible.

El rayo gamma al pasar por el detector creará un gran número de parejas electrónhueco debido al paso de electrones de la banda de valencia a la banda de conducción. Los activadores alcanzan estados excitados capturando electrones, huecos o excitones. La consiguiente desexcitación dará lugar a la emisión de luz. Si los activadores se escogen adecuadamente, esta transición caerá en el visible.

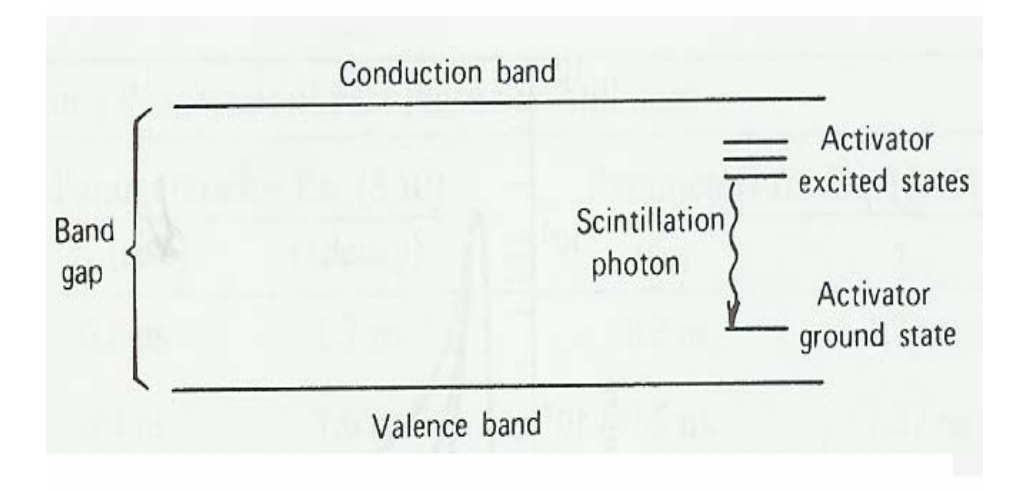

# **3.2 Eficiencia de la detección**

Todos los detectores de radiación, en principio, darán lugar a un pulso de intensidad para cada cuanto de radiación que interaccione dentro del volumen del detector. En el caso de partículas cargadas, la interacción en forma de ionización o excitación tendrá lugar inmediatamente después de que la partícula entre en el detector. Ésta creará un gran número de parejas de iones en su recorrido asegurando así un pulso de salida lo suficientemente grande para ser recogido.

En cambio en el caso de radiación sin carga como rayos gamma o neutrones, éstos han de sufrir una interacción significante en el detector para que el pulso final pueda ser recogido. Como esta radiación puede recorrer distancias grandes sin sufrir interacción, los detectores suelen tener una eficiencia menor al 100%.

# **3.3 Resolución en energía**

En muchas ocasiones se utilizan los detectores de radiación para medir la distribución energética de la radiación incidente. La definición de resolución en energía viene dada por el cociente entre la anchura del espectro a la mitad del valor máximo (FWHM) y la posición del centroide:

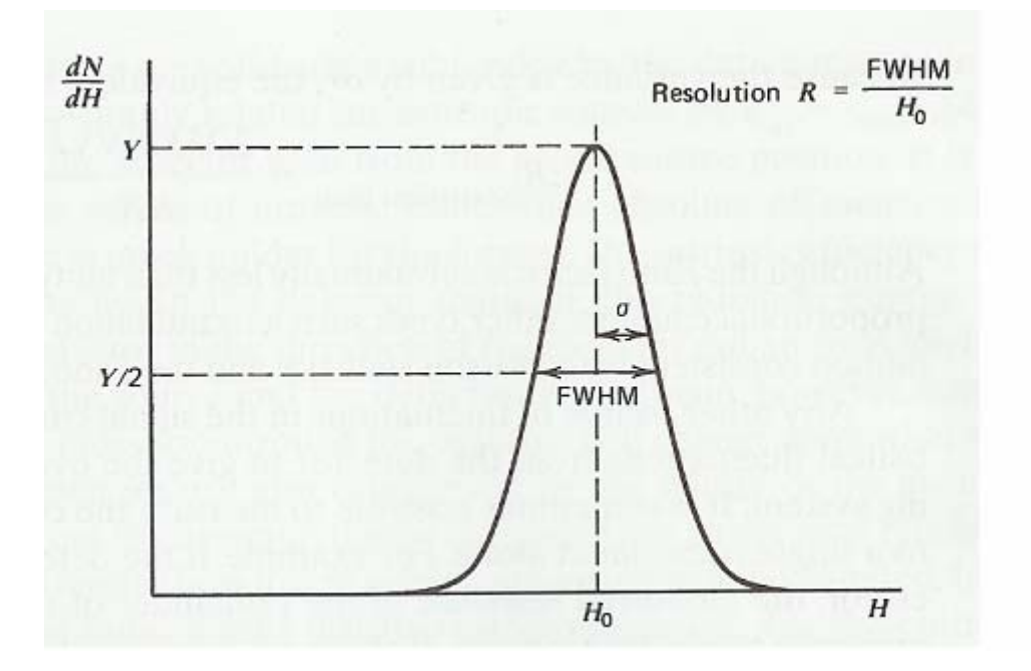

Cuanto más estrecho sea FWHM el detector será capaz de distinguir mejor dos energías próximas. La anchura del espectro que se mide es debida a fluctuaciones estadísticas debido a que el número de fotones generados en el centellador no es continuo. Como las desexcitaciones son discretas, están sujetas a fluctuaciones aleatorias que siguen una distribución de Poisson. Además en algunos centelleadores no existe una proporcionalidad exacta entre la energía absorbida por el cristal y la luz producida por éste y que afecta a la resolución energética de rayos gamma. Además al estudiar el espectro de rayos gamma hay que tener en cuenta que se pueden producir 3 tipos de interacciones, como ya vimos en el apartado 2, así que el fotón puede dejar toda su energía o sólo parte de ella.

Por lo tanto, aunque la radiación incidente sea monoenergética va a producir diferentes energías en los electrones del cristal. Si la respuesta del cristal no es lineal, sino que depende de la energía de los electrones, la emisión de los fotones visibles del centellador será diferente en cada caso.

# **4. DISPOSITIVOS FOTOMULTIPLICADORES**

# **4.1 Funcionamiento**

 El uso de centelladores como detectores de radiación no sería posible sin dispositivos que convirtieran los pulsos débiles de luz que producen los centelladores en señales eléctricas. Los dispositivos encargados de esta labor son los fotomultiplicadores. Éstos transforman pulsos de luz de no más de miles de fotones en pulsos de corriente apreciables sin introducir demasiado ruido a la señal.

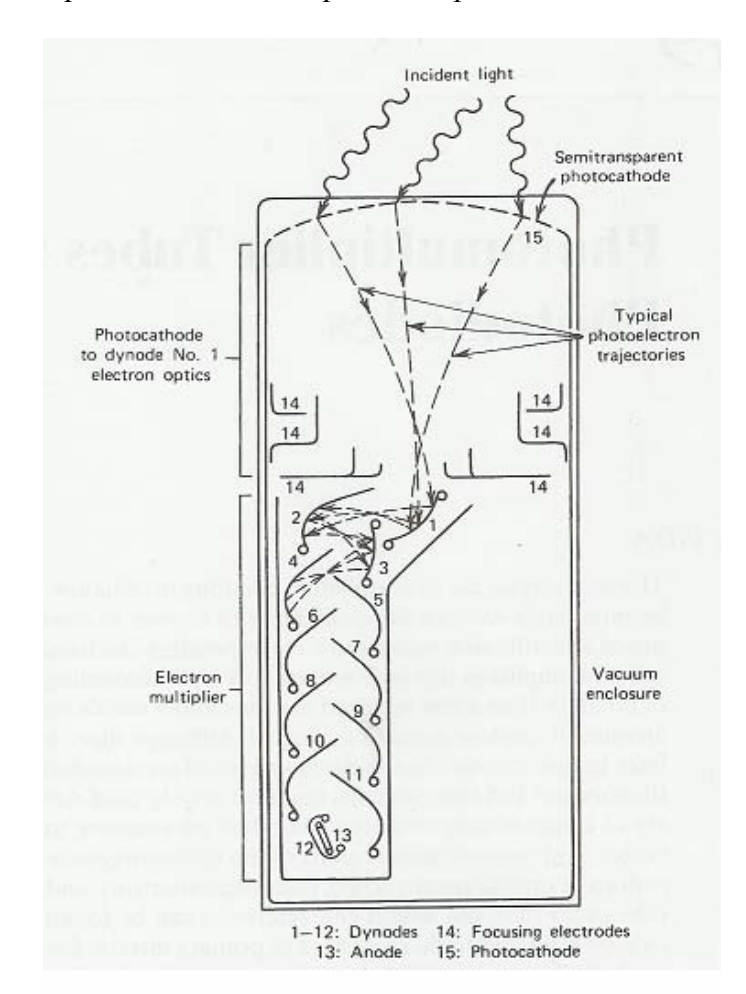

La estructura típica de un fotomultiplicador típico se muestra a continuación:

 Está cubierto por una envoltura de vidrio que lo aísla del entorno y proporciona condiciones de vacío para que los electrones en el interior puedan ser acelerados por campos eléctricos de manera eficiente. Las dos componentes más importantes del fotomultiplicador son el fotocátodo, una lámina sensible a la luz que emitirá electrones por efecto fotoeléctrico y una estructura multiplicadora de electrones.

 El fotocátodo convierte el mayor número de fotones incidentes en electrones de baja energía. Si la luz incidente es un pulso producido por un centellador, a la salida del fotomultiplicador se verá un pulso similar. Como sólo pocos miles de fotoelectrones forman un pulso típico, su carga es demasiado pequeña para producir una señal eléctrica apreciable. Por eso los fotoelectrones al salir del fotocátodo son acelerados y confinados al primer dinodo de una estructura multiplicadora de electrones. Del impacto cada electrón libera un número de electrones secundarios que son acelerados electrostáticamente y confinados al segundo dinodo. Se repite este proceso hasta que finalmente son recogidos en un ánodo. Tras la amplificación a través de la estructura del fotomultiplicador, un pulso típico de un centellador dará lugar a  $10^{7}$ - $10^{10}$  electrones, suficientes para tener una señal apreciable. La proporción de electrones secundarios con respecto a los emitidos en cada dinodo depende de la energía incidente de los electrones, que está controlada por los potenciales en los electrodos.

 La amplificación de carga en la mayor parte de los fotomultiplicadores suele ser de manera lineal, produciendo un pulso de salida en el ánodo proporcional al número de fotoelectrones iniciales en un amplio rango de amplitud.

# **4.2 Eficiencia cuántica del fotocátodo (QE)**

La eficiencia cuántica del fotocátodo viene dada por:

número de fotones incidentes número de fotoelectrones emitidos *QE* <sup>=</sup>

Los valores típicos son entorno al 20-30 %. Depende fuertemente de la longitud de onda de la luz incidente, por lo que a la hora de seleccionar un fotomultiplicador habrá que escoger el que se ajuste mejor a la longitud de onda de los fotones visibles emitidos por el centelleador que se vaya a utilizar. Si la longitud de onda incidente es muy grande, la energía del fotoelectrón es demasiado pequeña y la eficiencia cuántica se hace cero. Por otro lado, para longitudes de onda pequeñas la respuesta del fotomultiplicador no viene dada por el fotocátodo, sino por el vidrio por el que ha de pasar el rayo gamma para llegar al fotocátodo. El límite suele estar en torno a 350 nm.

# **4.3 Multiplicación de electrones. Ganancia**

Para alcanzar ganancias entorno a  $10<sup>6</sup>$ , todos los tubos fotomultiplicadores presentan múltiples fases. Los fotoelectrones que salen del fotocátodo llegan al primer dinodo y producen δ electrones por cada fotoelectrón incidente. Los electrones secundarios que se han creado en la superficie del primer dinodo tienen poca energía, unos pocos eV. Éstos vuelven a ser conducidos por un campo eléctrico que hay entre el primer y segundo dinodo. Este proceso se repite muchas veces, con electrones secundarios de poca energía que son acelerados hasta el siguiente dinodo. Si hay N dinodos, la ganancia total del PMT viene dada por:

$$
G=\alpha\cdot\delta^N
$$

donde α es la fracción de todos los fotoelectrones recogidos por la estructura multiplicadora. La ganancia total va a depender del voltaje aplicado.

### **4.4 Corriente oscura**

 Incluso en total oscuridad, se puede medir una corriente en el ánodo del fotomultiplicador. La corriente que circula por el ánodo cuando se le aplica un voltaje al fotomultiplicador en plena oscuridad tiene dos componentes:

- continua: debido a una corriente de fuga (pequeña conductividad residual) en el vidrio que lo rodea,

- intermitente: que consiste en pulsos de nanosegundos.

La corriente oscura va a depender de las condiciones del entorno (voltaje aplicado, ganancia, temperatura, humedad, radiación de fondo, etc.) y también de la 'historia' del fotomultiplicador (lugar donde se ha guardado y condiciones de iluminación,…)

Las causas permanentes de la corriente oscura son:

- Corrientes de fuga: debido a la conductividad en la superficie de los electrodos y en el vidrio. Varía linealmente con el voltaje aplicado. Es la componente predominante cuando el tubo opera a ganancias bajas y a bajas temperaturas.

- Emisión termoiónica: flujo de electrones del fotocátodo debido a la energía térmica vibracional que supera el potencial electrostático que los mantenía sujetos a la superficie. Depende mucho del diseño del fotomultiplicador y de la temperatura.

-Emisión de campo: aunque el campo eléctrico en el fotomultiplicador es pequeño, existe alguna emisión de electrones debido al efecto de campo por la inevitable irregularidad en la superficie de los electrodos. Los electrones bombardean el vidrio causando la emisión de fotones que pueden llegar al fotocátodo. Este efecto depende del voltaje aplicado pero apenas depende de la temperatura.

La corriente oscura va a limitar la detección de radiación de muy baja energía.

# **4.5 Análisis del pulso del centelleador**

 La forma del pulso que se obtiene en el ánodo del fotomultiplicador tras haber pasado la luz por el centelleador, va a depender de la constante del circuito del ánodo. Existen dos situaciones muy comunes en el estudio de la luz con fotomultiplicadores. Si se quiere estudiar la altura del pulso, se escoge la constante del circuito del ánodo más grande que la constante del centelleador y así el pulso será integrado obteniendo Q/C: la carga total del pulso entre la capacidad del circuito. Por otro lado, si se quiere obtener la forma del pulso original del centelleador, se escoge una constante del circuito del ánodo menos que la constante menor que la constante del centelleador

#### **5. OBJETIVOS**

 La calidad de imagen en la tomografía por emisión de positrones (PET) depende fuertemente de la capacidad de los detectores gamma para determinar la energía, el tiempo y la posición en la que ocurre una interacción del fotón con el cristal. Los rayos gamma son detectados por cristales centelleadores. Éstos producen un pulso de luz visible que será ampliado por un tubo fotomultiplicador (PMT) para poder ser detectado por la electrónica. La utilización de fotomultiplicadores multicanales dará una mejor resolución en la posición y en la calidad de la imagen, pero supondrá una mayor complejidad en la electrónica utilizada.

 Simularemos los diferentes pasos que sigue el rayo gamma desde que interacciona con el centelleador hasta que la información es recogida en el ánodo del fotomultiplicador.

 Uno de los objetivos es determinar el cristal en que interacciona el rayo gamma con el centelleador, o cristal de interacción. Para ello se utilizará un array de 30x30 cristales y un fotomultiplicador multicanal. Tras el impacto del fotón con el centelleador, se producirán fotones visibles que serán recogidos por el fotomultiplicador. Utilizando la lógica de Anger podremos estimar las coordenadas de interacción del rayo gamma. Debido a la dispersión de los fotones visibles en el espacio, al error estadístico y al ruido eletrónico, estas coordenadas variarán incluso para dos rayos gamma con igual energía e interaccionando en el mismo cristal. Estudiaremos cómo conseguir la separación de los 30x30 cristales.

 La resolución espacial y la uniformidad en la resolución se pueden mejorar reduciendo el error de paralaje. Para ello se utilizará un detector multicapa conocido como phoswich. Gracias a esto se podrá identificar la profundidad de interacción, DOI, del rayo gamma.

# **6. SIMULACIÓN DEL CRISTAL**

#### **6.1 Producción y recogida de luz**

En cada interacción entre el rayo gamma y el centelleador hay un intercambio de energía debido al efecto fotoeléctrico o scattering Compton vistos en el apartado 2. Esto da lugar a una cierta cantidad de fotones visibles producidos por el centelleador. El número de fotones que llega al fotomultiplicador depende de la energía del rayo gamma incidente Eγ, la fracción fotoeléctrica del cristal Pfe y la producción de fotones del centelleador (Yield).

 La probabilidad de que ocurra scattering Compton o efecto fotoeléctrico se puede ver en la gráfica 6.1.1.

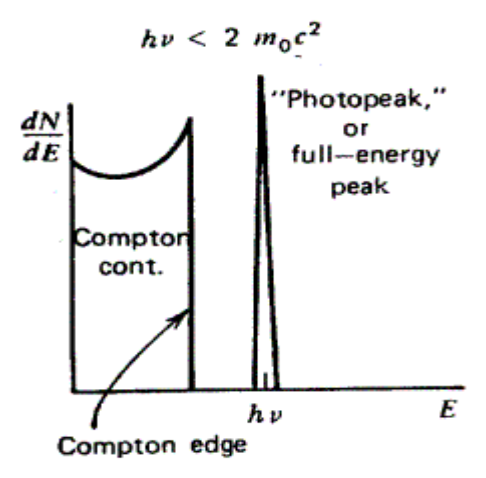

Fig.6.1.1. Espectro de energía

En la simulación se simplifica el espectro (fig 6.1.1) de la zona Compton. Se ha sustituido la fórmula de Klein-Nishina por una distribución uniforme desde cero hasta la energía del borde Compton (fig. 6.1.2) [6]. Con la ayuda del matlab se creó la función Nfe.m para obtener el número de fotones visibles creados por el cristal centelleador. Esta función calcula primero la energía depositada en el cristal que dependerá del proceso que tenga lugar:

$$
E_{CRISTAL} = \begin{cases} E_{\gamma} = h \, v & \text{con probabilidad Pfe} \\ U \left( 0, \frac{E_{\gamma}^2}{E_{\gamma} + \frac{m_0 c^2}{2}} \right) & \text{con probabilidad (1-Pfe)} \end{cases}
$$

donde m<sub>0</sub> es la masa del electrón y  $U(0,x)$  es una distribución uniforme desde 0 hasta x.

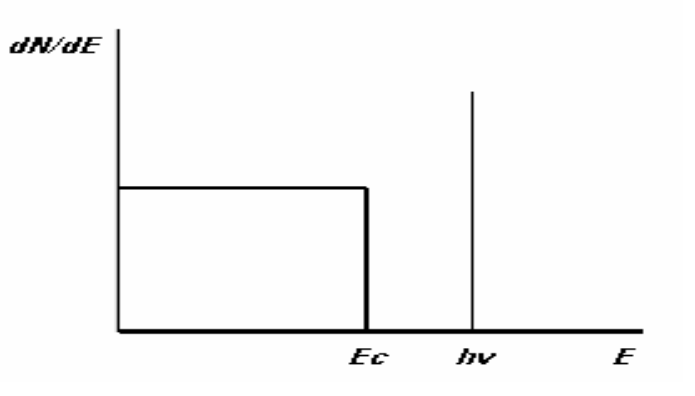

Fig.6.1.2. Esquema simplificado del espectro de energía

El número de fotones visibles generados por el centelleador es:

 $N_{\text{FOT}} = E_{\text{CRISTAL}} \cdot \text{Pr}$  *oducción* \_ fotones \_ visibles

con un error de Poisson de  $\sqrt{N_{\text{FOT}}}$ .

En un centelleador, uno espera recoger la mayor parte de la luz emitida en todas direcciones desde el punto de interacción del rayo gamma con el cristal. Pero existen dos procesos que hacen que no se recoja el 100 %: autoabsorción de la luz en el propio centellador y pérdidas en las superficies. Para recoger la luz que se escapa hacia las paredes del centelleador se suele forrar el detector con un reflector en todas las superficies excepto en la que se acopla al fotomultiplicador para recoger la luz. La uniformidad en la recogida de la luz producida por el centelleador dependerá sobre todo del acoplamiento entre el centellador y el fotomultiplicador.

# **6.2 Respuesta temporal**

Las vidas medias típicas para los estados excitados del cristal son del orden de 40- 500 ns. Como el tiempo en el que el electrón viaja por el cristal y excita al activador es mucho menor, todas las excitaciones de las impurezas se puede decir que se producen a la vez y se desexcitarán según la vida media de los estados excitados. Este tiempo de desexcitación es el que caracterizará la respuesta temporal de los centelladores.

Se puede considerar que la población de los niveles excitados también es de tipo exponencial y por lo tanto el número de fotones visibles que llegan al fotomultiplicador, calculados en el apartado anterior, están distribuidos en el tiempo. La forma total del pulso de luz se puede simular como una combinación lineal de dos exponenciales que tienen en cuenta el rise-time y el decay-time del centelleador [6].

$$
N'_{\text{for}}(t) = N_{\text{for}} \frac{\exp(-t/\tau_{\text{FALL}}) - \exp(-t/\tau_{\text{RISE}})}{\tau_{\text{FALL}} - \tau_{\text{RISE}}}
$$

 Para calcular la distribución de fotones en el tiempo se creó la función tiempo.m que reparte los fotones visibles de acuerdo con esta ley temporal.

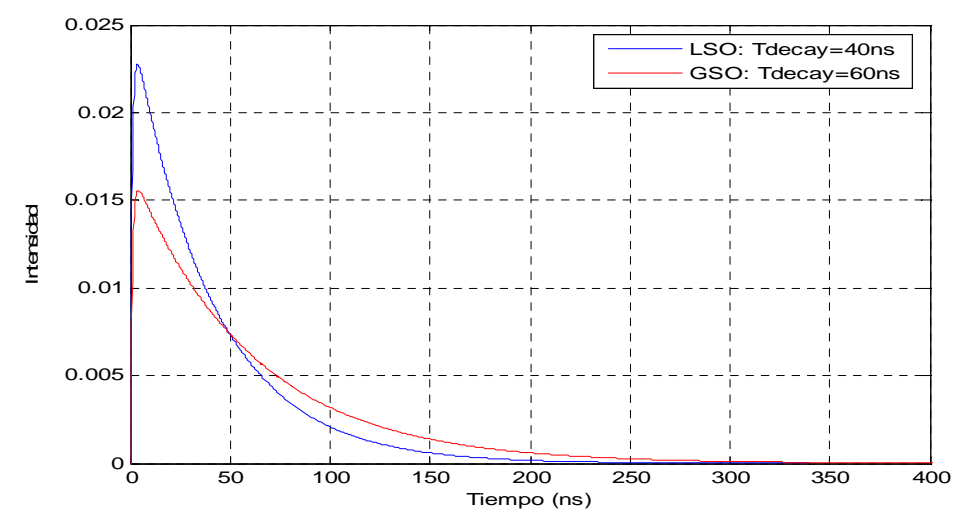

Fig.6.2.1. Pulso producido por el centelleador

Esta distribución temporal de fotones lleva también asociado un error estadístico de Poisson. La forma del pulso de luz simulado a la salida del centelleador se puede ver en el figura 6.2.2.

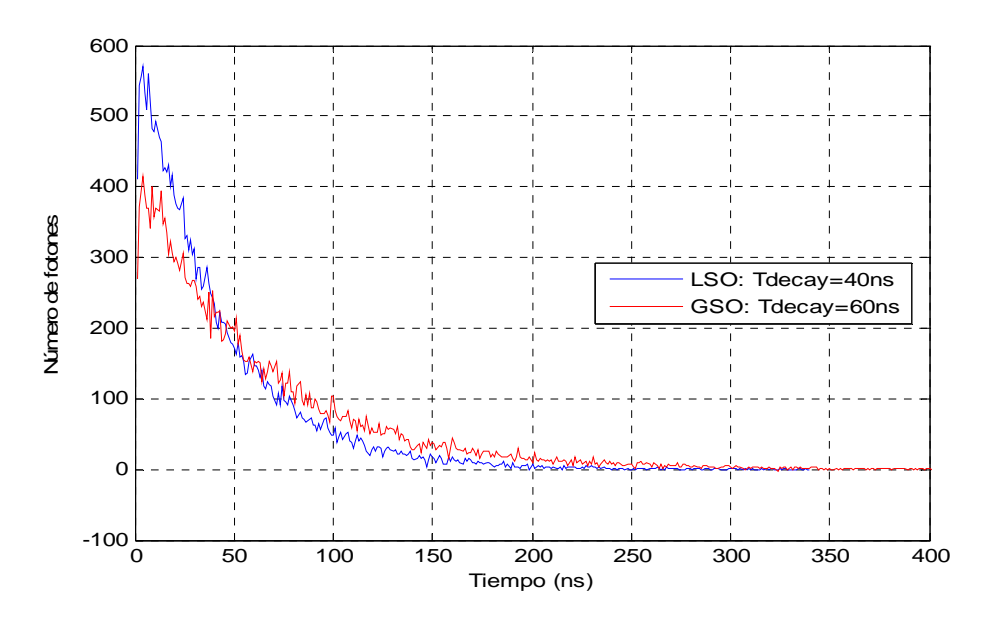

Fig. 6.2.2. Distribución de fotones en el tiempo

# **6.3 LSO, GSO y BGO.**

Los centelleadores más usados en PET son los centelleadores inorgánicos LSO, GSO y BGO cuyas características más importantes se muestran en la siguiente tabla:

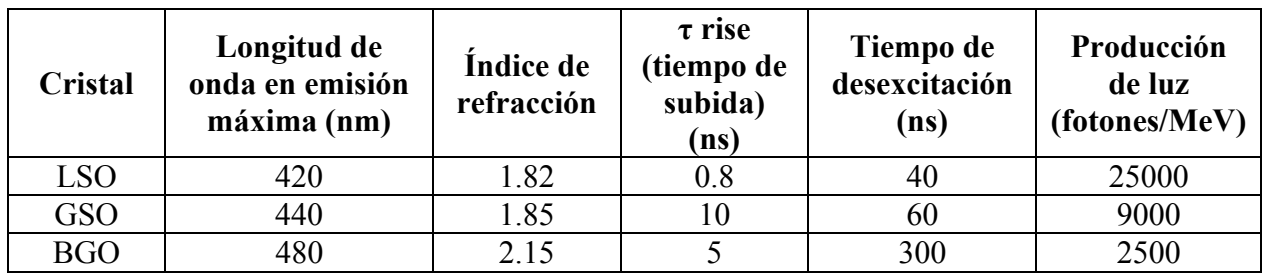

 Para esta simulación se ha utilizado un array de 30x30 cristales siendo las dimensiones de cada cristal 1.6x1.6x12 mm. La foto de abajo muestra un array de 8x8 cristales:

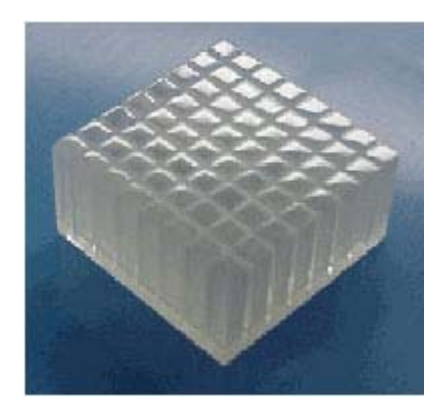

# **6.4 El Phoswich**

 La combinación de dos centelleadores óptimamente distintos unidos a un PMT se suele denominar phoswich (phosphor sandwich). Los centelladores se eligen de manera que tengan distintos tiempos de desexcitación y así el pulso a la salida del fotomultiplicador tendrá una forma (perfil temporal) distinta dependiendo del tipo de cristal con el que interaccionó el fotón.

 Normalmente se utiliza un phoswich para calcular la profundidad de interacción (DOI), es decir, saber en cuál de los dos centelleadores, frontal o posterior, interaccionó el fotón para así reducir el error a la hora de reconstruir la imagen. Así tendremos una mayor recogida de luz y menor error de paralaje.

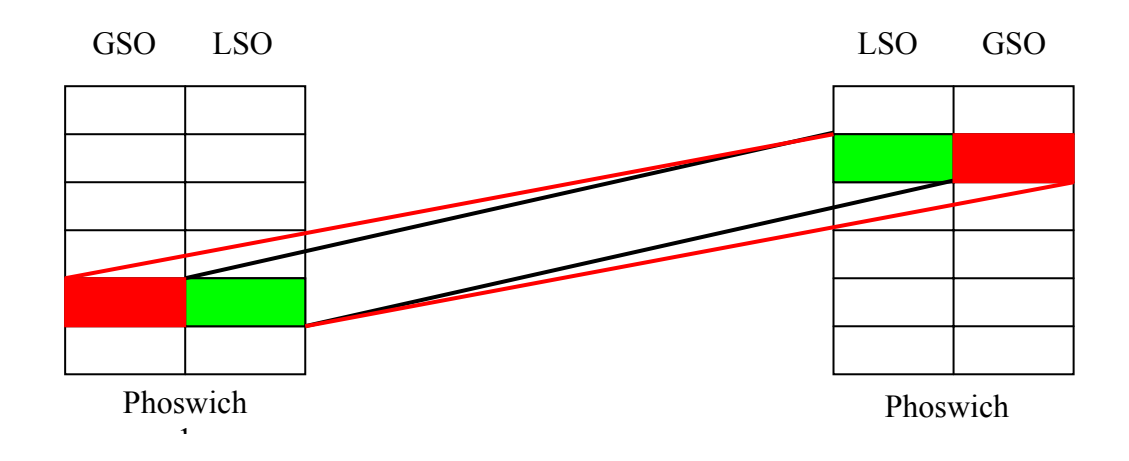

Fig.6.4.1. Reducción del error espacial al utilizar un phoswich

# **7. SIMULACIÓN DEL FOTOMULTIPLICADOR (PMT)**

# **7.1. Fotomultiplicadores multiánodos**

 Cuando se quiere calcular la posición en la que ha interaccionado el rayo gamma con el centelleador, se utilizan fotomultiplicadores multiánodos. Estos fotomultiplicadores presentan un fotocátodo que cubre toda la superficie transversal, una estructura multiplicadora de electrones (dínodos) y una malla de ánodos. Cada ánodo recogerá el número de electrones que lleguen a su superficie.

 El fotomultiplicador que se ha simulado ha sido un Hamamatsu H8500 de 8x8 ánodos. Las características más relevantes se muestran a continuación [5]:

| HAMAMATSU H8500 (8x8 ánodos) |                 |  |  |  |
|------------------------------|-----------------|--|--|--|
| Dimensiones                  | $52x52x28$ mm   |  |  |  |
| Eficiencia cuántica          | 20 %            |  |  |  |
| Ganancia media               | 10 <sup>6</sup> |  |  |  |
| Corriente oscura por canal   | $0.5$ nA        |  |  |  |
| Transit time                 | 6 ns            |  |  |  |

 Tabla 7.1. Características del fotomultiplicador Hamamatsu H8500 (8x8 ánodos)

Otra característica relevante del fotomultiplicador es la no-uniformidad en la ganancia de los ánodos. Las ganancias dadas por el fabricante de uno de los fotomultiplicadores usados en el hospital Gregorio Marañón se muestran en la siguiente tabla:

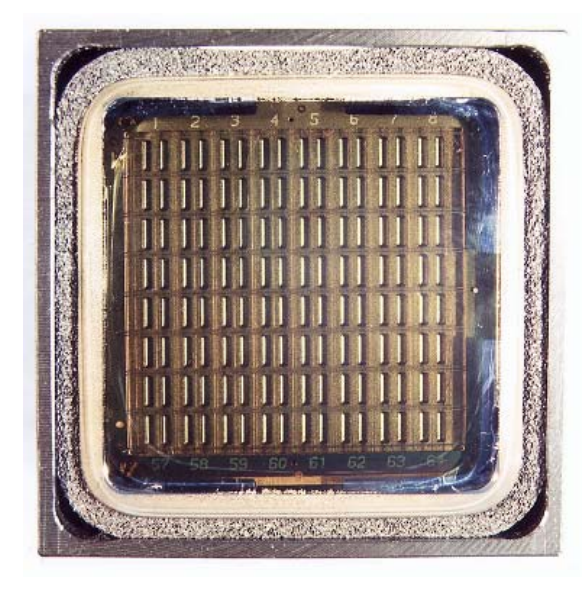

| 55 | 63 | 69 | 78 | 87  | 91 | 98  | 86 |
|----|----|----|----|-----|----|-----|----|
| 62 | 76 | 86 | 95 | 100 | 97 | 100 | 89 |
| 59 | 74 | 84 | 90 | 91  | 94 | 95  | 81 |
| 57 | 71 | 80 | 82 | 89  | 90 | 89  | 73 |
| 58 | 69 | 75 | 80 | 85  | 85 | 79  | 64 |
| 61 | 70 | 76 | 80 | 81  | 80 | 75  | 57 |
| 70 | 73 | 73 | 73 | 74  | 72 | 69  | 54 |
| 67 | 61 | 56 | 51 | 53  | 52 | 54  | 51 |

Tabla 7.2. Ganancias del tubo 1 del fotomultiplicador del Gregorio Marañón

 El hecho de que las ganancias de los 8x8 ánodos del fotomultiplicador no sean iguales va a influir a la hora de determinar el cristal donde interaccionó el rayo gamma.

# **7.2. Distribución espacial de los fotones**

Los fotones que llegan de un cristal iluminan un área del fotomultiplicador mayor que la sección del cristal debido a un ensanchamiento en la distribución espacial de los fotones en su propagación desde que salen del cristal, pasan por el pegamento óptico, la ventana del PMT y llegan finalmente al fotocátodo (fig. 7.2.1.) Cada cátodo recoge y amplifica la energía que le llega a su superficie [6].

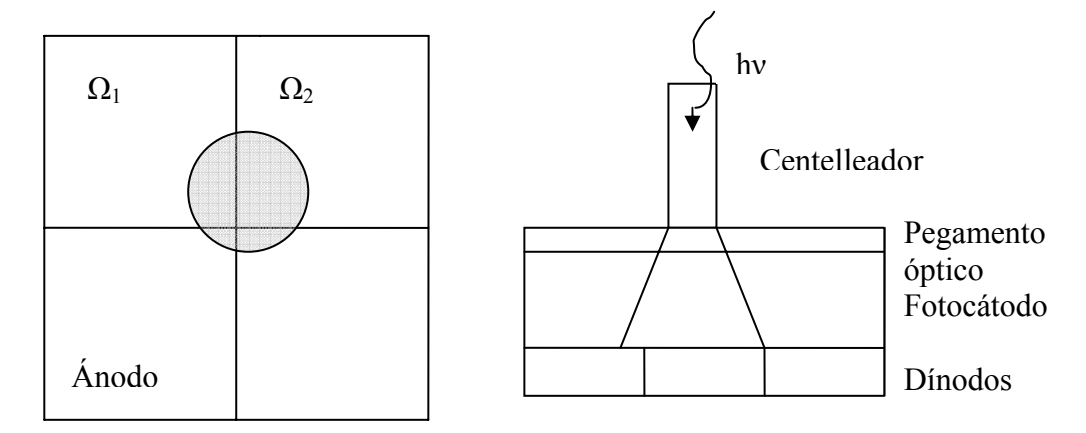

Fig. 7.2.1. La luz producida por un cristal del centelleador ilumina un área de la superficie del fotomultiplicador.

 Se ha simulado este ensanchamiento de los fotones en la interfaz con una distribución aproximadamente de cola gaussiana (fig 7.2.2.).

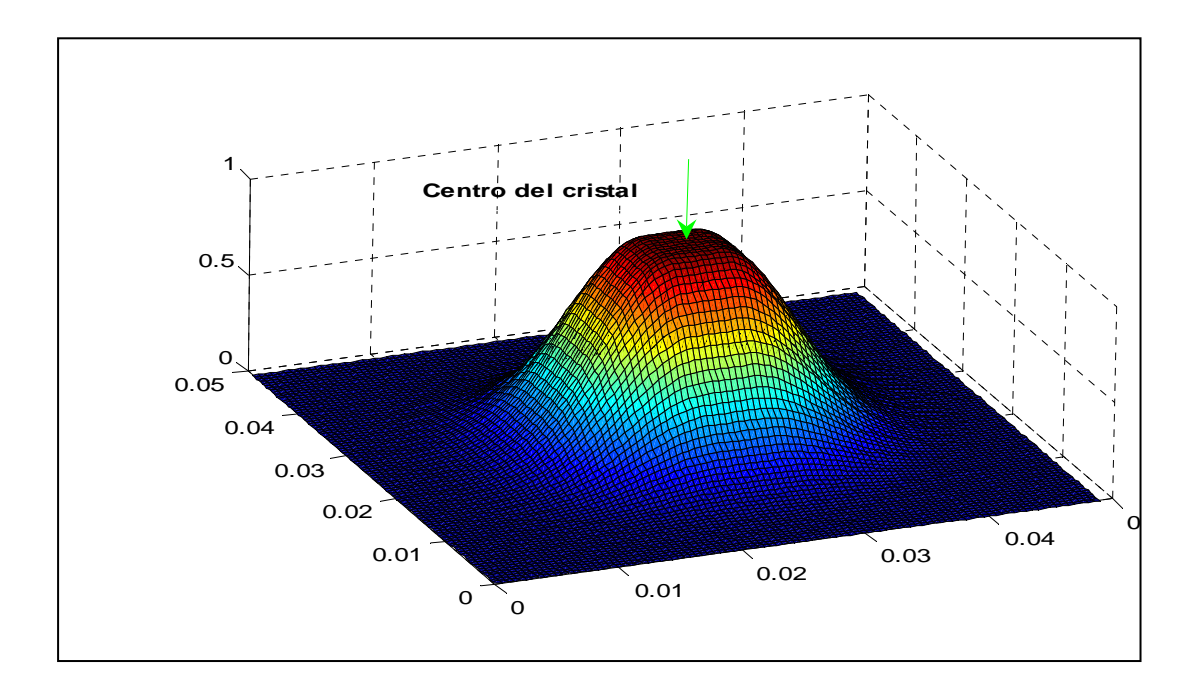

Fig. 7.2.2. Distribución espacial de los fotones desde que salen del cristal centelleador Pasan por el pegamento óptico y llegan al fotomultiplicador.

 La función peso.m calcula la energía recogida por cada ánodo j. Dicha energía se ha calculado integrando esta distribución espacial entre las dimensiones de cada ánodo:

$$
Energia_j = G_j \int f(x, y) \cdot dx \cdot dy
$$

donde  $G_i$  es la ganancia de cada ánodo y  $f(x,y)$  es la distribución espacial de los fotones tras la salida del centelleador.

 Teniendo en cuenta los parámetros estudiados en el apartado 4, la corriente recogida por cada ánodo del fotomultiplicador viene dada por la respuesta del PMT al flujo de fotones iluminando el fotocátodo más la corriente oscura del fotomultiplicador:

$$
i_j(t) = \frac{q}{T}\overline{G} \cdot \text{Energy}(a_j * N_{FOT}(t) + I_{OSCURA})
$$

donde *G* es la ganancia media del fotomultiplicador, q la carga del electrón y T el tiempo de paso. La función intensidad.m será la encargada de calcular estas intensidades.

Sumando las intensidades de todos los ánodos, se obtiene un pulso de intensidad con forma similar al pulso generado por el centelleador:

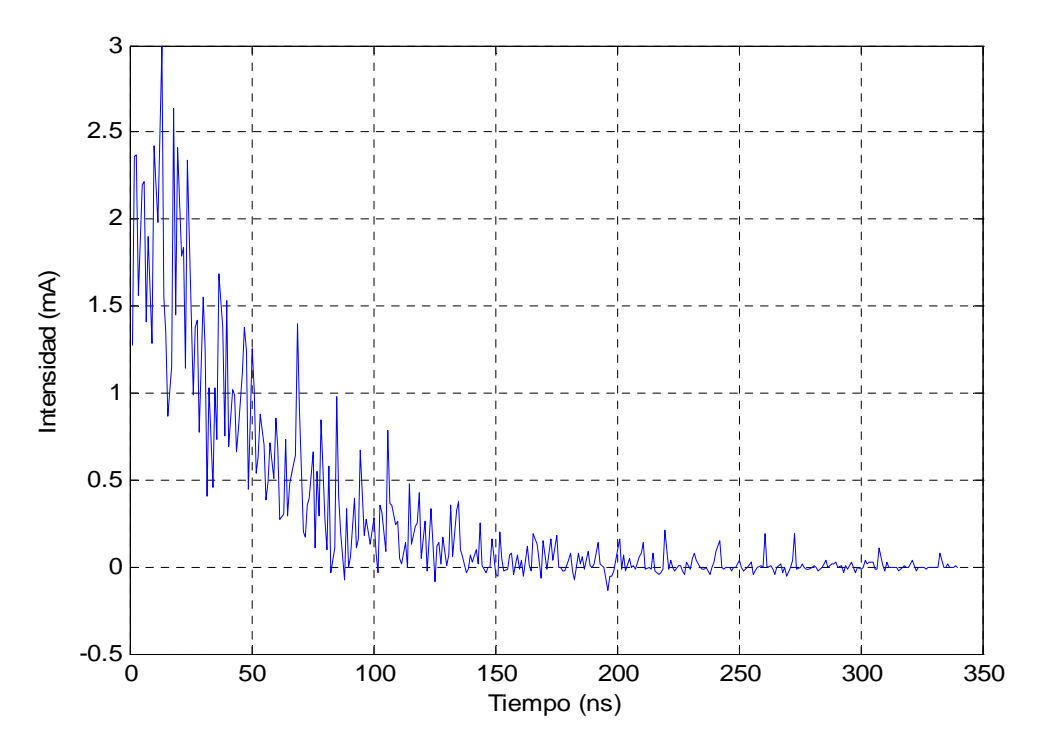

Fig. 7.2.3. Pulso total de intensidad a la salida del fotomultiplicador

 Integrando este pulso de intensidad se obtiene la carga recogida en los ánodos, que será proporcional a la energía depositada por el rayo gamma en el cristal (fig.7.2.4.).

![](_page_21_Figure_1.jpeg)

Fig. 7.2.4. Carga total depositada en los ánodos

# **7.3 Lógica de Anger**

 El método de Anger se utiliza para calcular la posición de interacción entre el rayo gamma y el cristal utilizando fotomultiplicadores multiánodos. Cuando un rayo gamma llega al centelleador, éste puede sufrir varias interacciones en un cristal o diversos cristales:

![](_page_21_Figure_5.jpeg)

Fig. 7.3.1. Rayo gamma interacciona con centelleador, el fotomultiplicador amplía la señal que es recogida por los ánodos.

 La lógica de Anger consiste en sumar todas las señales Sx y todas las Sy para hacer una media ponderada y obtener así un punto (x,y) que dará una idea del lugar la interacción inicial del rayo gamma con el centelleador:

![](_page_22_Figure_1.jpeg)

Fig. 6.3.2. Lógica de Anger

A partir de las intensidades de cada ánodo la función anger.m calcula dicho punto de interacción.

 Todas las funciones descritas en los apartados anteriores se englobaron en un único programa, cristal.m. Éste hace un barrido sobre el centelleador lanzando N rayos gamma de 551 keV. Para cada rayo, guarda en el archivo datosanger.dat el punto (x,y) de anger.

# **7. RESULTADOS**

# **7.1 Mapas de Anger. LUT (look-up table)**

 Se simuló la interacción de un fotón por cristal en el array de 30x30 cristales para ganancias uniformes de los ánodos, para las ganancias del tubo 1 vistas en el apartado 7.1 y para un fotomultiplicador con ganancias que difieren un factor 3.

![](_page_23_Figure_3.jpeg)

![](_page_23_Figure_4.jpeg)

24

![](_page_24_Figure_0.jpeg)

Fig. 8.1.1 Simulación ideal sig = 1.25 mm(sin ruido electrónico ni estadístico) para fotomultiplicador con ganancias: a) uniformes, b)no uniformes(tubo1)  $y \cdot c$ ) no uniformes con hasta un factor 3 de variación entre ganancias. Se resuelven sólo 28x28 máximos correspondientes a los 30 x30cristales.

Observemos que en ambas figuras se resuelven sólo 28x28 puntos, es decir, se superponen las dos filas y columnas de cristales exteriores, ya que estamos utilizando un array de 30x30 cristales. Además hay una diferencia notable entre el fotomultiplicador con ganancias que varían un factor 3 y el que sólo varía un factor 2. Cuanta menor variación haya entre las ganancias de los ánodos del fotomultiplicador, mejor será la identificación del cristal.

El parámetro libre de la simulación es el ancho de la cola gaussiana. La figura anterior corresponde a una sigma de 1.25 mm. Esto es adicional al tamaño del cristal. Se supone que los fotones visibles se difunden uniformemente en toda la superficie del cristal y más allá, según la cola gaussiana, como vimos en el apartado 7.2. La idea es ajustar dicho parámetro sigma para reproducir la distribución experimental.

En la figura 8.1.2. se representa la distribución de intensidad medida en el tubo 1 experimentalmente, histogramada en una malla 256x256. Se observa perfectamente como se agrupan los cristales por fotocátodos, y que caben entre 3 y 4 cristales en cada fotocátodo. Se distinguen sólo 28x28 cristales. Los cristales de los extremos son más luminosos pues contienen la luz de dos cristales.

 Se podría pensar que para que Anger funcione mejor, lo más conveniente es que la luz no se disperse y tengamos un caso ideal en el que toda la luz de un cristal se concentra en la base de dicho cristal. En tal caso Anger funcionaría fatal, dado que todos los cristales que perteneciesen al mismo fotocátodo darían la misma señal de posición. Para poder determinar algo de la posición de un cristal, más allá de cuál es el fotocátodo al que pertenece, es preciso que la luz de dicho cristal alcance o se reparta en al menos 2 fotocátodos. Y para que se pueda determinar las dos coordenadas x e y, es preciso que pase luz a al menos 3 fotocátodos. La peor situación se da en los cristales de los extremos, ya su luz llega, necesariamente, a menos fotocátodos, ya que no lindan con ningún fotocátodo por fuera. De este modo, los cristales más cercanos al borde pierden más luz que los inmediatamente siguientes y más internos, por lo que el espectro de energía estará más comprimido. En cuanto a posición, son muy difíciles de distinguir de los cristales inmediatamente próximos, a no ser que suficiente luz de dichos cristales alcance otros fotocátodos. Por lo tanto es necesario un valor de sigma no pequeño.

![](_page_25_Figure_1.jpeg)

Fig. 8.1.2. Distribución experimental de posiciones Anger de 170 millones de fotones histogramadas en una malla de 256x256, en el tubo 1. Se distinguen sólo 28x28 cristales y se aprecia claramente la esctructura de 8x8 cátodos con entre 3 y 4 cristales por cátodo.

Para obtener la malla de 256x256 bines con nuestra simulación lanzamos 90000 fotones, 100 por cristal, sobre el centelleador para una sigma de 1.25 mm. Con el método de Anger calculamos las posiciones de interacción de dichos fotones (fig. 8.1.3.).

![](_page_26_Figure_0.jpeg)

Fig. 8.1.3. Distribución de posiciones Anger de 90000 fotones para una sigma de 1.25 mm

Una vez obtenidos los puntos (x,y) de anger, dividimos la superficie del fotomultiplicador (52x52 mm) en una malla de 256x256 bines, y vamos asignando a cada suceso uno de estos bines, obteniendo el resultado de la figura 8.1.4. Sólo se distinguen 28 x 28 'cristales'.

![](_page_26_Figure_3.jpeg)

Fig. 8.1.4. Distribución de posiciones Anger de 90000 fotones histogramadas en una malla de 256x256, en el tubo 1, con  $\sigma$ =1.25 mm. Se incluye no uniformidad en las ganancias, ruido estadístico y electrónico. Sólo se distinguen 28x28 cristales, como en el caso experimental.

![](_page_27_Figure_0.jpeg)

Fig. 8.1.5. Distribución de posiciones Anger de 2 millones de fotones histogramadas en una malla de 256x256, en el tubo 1, con σ=2 mm. Se distinguen los 30x30 cristales.

En la figura 8.1.5 la sigma es de 2 mm y se lanzaron 2 millones de fotones. Se distinguen los 30 x 30 cristales y se notan menos las zonas entre cátodos, pero hay distorsión apreciable en las esquinas. Podemos decir que la determinación correcta de la posición de los cristales requiere un compromiso entre una sigma grande, con lo cual cada cristal cede algo de luz en varios fotocátodos y permite determinar el centro de energía del evento (el cristal), pero no tan grande que el tamaño de la región donde se acumulan todos los centros de energía de los eventos de un mismo cristal se solapen con los de los cristales adyacentes.

![](_page_28_Figure_0.jpeg)

Fig. 8.1.6. Distribución de posiciones Anger para distintos valores de sigma. Se ha lanzado sólo un fotón por cristal y se no se ha tenido en cuenta ruido estadístico ni la corriente oscura.

 En la figura 8.1.6. se compara el efecto de diversas sigmas para una simulación ideal. Se observa que con sigma=1.25 mm no se distinguen más que 28x28 cristales, con 2.5 mm se distinguen relativamente bien, y con sigmas mucho mayores, aunque la distribución de los centros de los cristales es muy uniforme, los cristales de los bordes pierden más luz hacia fuera (no es recogida por ningún fotocátodo), por lo que llega un momento en que los cristales externos vuelven a juntarse.

![](_page_29_Figure_0.jpeg)

Fig. 8.1.7. Posiciones de Anger histogramadas en 256x256 bines para σ=4 mm. Se distinguen los 30x30 cristales. Se ha tenido en cuenta la no uniformidad de las ganancias del fotomultiplicador, la corriente oscura y el ruido electrónico.

 En las figura 8.1.7. tenemos una simulación realista con sigma=4 mm (20 fotones de 511 keV por cristal). Se incluye corriente oscura, ganancias de los cátodos no uniformes y ruido poissoniano. En ambas representaciones se distinguen perfectamente 30 x 30 cristales.

Por lo tanto, las simulaciones parecen indicar que  $\sigma = 4$ mm es el mejor compromiso para poder indentificar bien los 30x30 cristales. Es lo suficientemente grande para que la luz de un cristal se reparta por varios fotocátodos del fotomultiplicador y así el método de anger nos da una posición fiable y lo suficientemente pequeña como para no perder demasiada luz en los bordes. Para conseguir esta mayor dispersión de los fotones visibles que salen del centelleador y llegan al fotocátodo habrá que aumentar la separación entre el centelleador y la ventana del fotomultiplicador ya que con la simulación vimos que la sigma experimental era de 1.25 mm aproximadamente.

# **8.2 Espectros de energía. Relación carga-energía**

 Con la ayuda de la función intensidad.m, calculamos el espectro del LSO y del GSO. Se lanzaron 5000 rayos gamma de 511 keV sobre el cristal central y para cada rayo se sumaron las intensidades recogidas por cada ánodo del fotomultiplicador. En el espectro obtenido para cada centelleador (fig.8.2.1. y fig 8.2.2.) se puede ver el fotopico y la zona Compton.

![](_page_30_Figure_2.jpeg)

Fig. 8.2.1. Espectro de energía para un cristal fijo del centelleador LSO.

![](_page_30_Figure_4.jpeg)

Fig. 8.2.2. Espectro de energía para un cristal fijo del centelleador GSO.

 La resolución en energía se estima que es del 12% para el LSO y del 16% para el GSO.

 A partir del espectro podemos obtener una relación entre la energía depositada en el cristal y la carga total recogida en el ánodo.

![](_page_31_Picture_157.jpeg)

Por lo tanto la relación carga-energía que obtenemos para cada centelleador es:

![](_page_31_Picture_158.jpeg)

Tabla. 8.2.1. Relación carga-energía para los centelleadores LSO y GSO. Son distintas para cada cristal debido a la distinta producción de fotones del visible: 2500/MeV del LSO y 9000/MeV del GSO.

 Se colocaron los dos centelleadores, uno encima del otro para formar el phoswich. Se lanzaron de nuevo 5000 fotones y calculamos el espectro de energías depositadas en el cristal (fig. 8.2.3.). Según la profundidad de interacción se activará uno u otro cristal. Los dos cristales no se pueden identificar bien a través del espectro puesto que las energías Compton del LSO se mezclan con el fotopico del GSO. Lo que sí podemos ver en este espectro es que el fotopico del GSO se encuentra a menor energía debido a su menor producción de fotones visibles. Se puede estimar la ganancia relativa entre el LSO y GSO de 3.7:1 a partir del gráfico. Esto era de esperar ya que la producción media de fotones del LSO es de 25000/MeV frente a 9000/MeV del GSO  $(25000/9000=2.8)$ .

![](_page_31_Figure_7.jpeg)

# **8.3 Método de la integral de la carga retardada**

Como vimos en el apartado 6.4, para calcular la profundidad de interacción (DOI) se utiliza un phoswich. Para esta simulación se utilizó un cristal LSO con un tiempo de desexcitación de 40 ns y un GSO de 60 ns.

 El pulso de intensidad que se obtiene en el ánodo del fotomultiplicador tras la interacción se separa en dos partes. La primera parte será la integración total del pulso desde 0 hasta un tiempo W, mientras que la segunda parte será la integración de dicho pulso desde un tiempo D, mayor que 0, hasta un tiempo W. Si se representa la fracción de carga total y carga retardada frente al tiempo o bien la carga total frente a la carga retardada, se podrá distinguir en cuál de los dos centelleadores se produjo la interacción y por lo tanto la profundidad de ésta [8].

![](_page_32_Figure_3.jpeg)

Fig. 6.4.1. Método de la integral de la carga retardada

#### **8.4 Identificación de cristal mediante phoswich**

El valor mínimo del tiempo total de integración W se calculó representando la carga total frente a distintos valores de W para los dos centelleadores.

![](_page_32_Figure_7.jpeg)

 Fig. 8.3.1 Carga total frente a distintos valores del tiempo total,W, de integración del pulso

Como se puede ver en la Fig. 8.3.1., a partir de W=400 ns las dos cargas de los centelleadores permanecen constantes. Por lo tanto tomamos W=400ns como un mínimo razonable para la integración de la carga total.

Si representamos la fracción de carga retardada y carga total frente a distintos valores del tiempo D (inicio de integración de la carga retardada) obtenemos la Fig.8.3.2. Se puede ver que el gráfico se separa en dos bandas distintas, una para cada centelleador. Se observa que la separación de estas bandas no depende fuertemente con D, por lo que los dos centelleadores se distinguen sea cual sea el valor de D que escojamos entre 80 y 140 ns. Tomamos un valor intermedio para nuestra simulación:  $D=110$  ns.

![](_page_33_Figure_2.jpeg)

 Fig. 8.3.2. Carga retardada entre carga total para distintos valores del tiempo de comienzo de integración, D, de la carga retardada

Se lanzaron 50 rayos gamma sobre el phoswich, 24 sobre el LSO y 26 sobre el GSO. Se obligó a que depositaran 25 keV sobre el cristal. Se repitió la misma simulación cada 25 keV hasta llegar a 700 keV. Para tener en cuenta el ruido electrónico y el múltiple scattering Compton, se puso un error de  $2\sqrt{N}$  en la intensidad recogida por cada ánodo del fotomultiplicador.

 En la fig. 8.3.3. hemos representado la carga total frente a la carga retardada para cada evento, tomando W=500 ns y D=110 ns. Esta gráfica es una alternativa al resultado obtenido en la fig. 8.3.2. En vez de bandas cuasi-paralelas, las interacciones en cada centelleador aparecen como lóbulos que salen del origen. El lóbulo con mayor pendiente corresponde al centelleador más rápido (LSO) y el de menor pendiente al lento (GSO).

El hecho de que se separen los sucesos que ocurren en el cristal frontal (LSO) y en el posterior (GSO) es debido a la forma distinta de su pulso temporal (fig 6.2.1.) ya que el tiempo de desexcitación del LSO es de 60 ns mientras que el del GSO es de 40 ns.

![](_page_34_Figure_0.jpeg)

Fig. 8.3.3. Separación phoswich LSO-GSO. Carga total del pulso frente a carga retardada (integración sólo de la cola del pulso) para tiempo de integración total W=400 ns y tiempo de inicio de la integración retardada de D=110 ns. Se ha hecho la separación de dos maneras: a) considerando todos los puntos tanto del LSO como del GSO y calculando la recta que cometierta el mínimo error de identificación (azul) y b) separando los sucesos cada  $100 \cdot 10^{-13}$ C de carga total (negro).

La separación del phoswich se hizo de dos maneras. En la primera se tomaron todos los puntos y se calculó la recta que cometiera el mínimo error de identificación (recta azul fig 8.3.3.), es decir, el mayor número posible de puntos LSO por encima de la recta y el mayor número posible de puntos GSO por debajo de la recta. El error de identificación se ha tomado como el número de cuentas falladas entre el númnero de cuentas totales. Se hizo un barrido de 0 a 90º y se vio que la recta que cometía menor error de identificación era aquella de pendiente 84.8º y un error de identificación del 9.2% (fig.8.3.4).

![](_page_35_Figure_0.jpeg)

Fig. 8.3.4. Cálculo del error de identificación de las capas del phoswich mediante una única recta de separación. En el eje y se representa el error de identificación de cada capa (número de fallos entre número total de sucesos) para el caso del cristal frontal y posterior. La recta de 84.8º es la que comete el mínimo error de 9.2 %.

La segunda manera en la que se separó el phoswich fue dividiendo los puntos tanto del LSO como del GSO en intervalos de carga total. Cada 100·10-13 C se calculó la recta de separación que cometiera el mínimo error de identificación del cristal de interacción.

Los resultados obtenidos se muestran en la siguiente tabla:

| Carga total $\overline{(10^{-13} \text{ C})}$ | Pendiente (° | Error de identificación (%) |
|-----------------------------------------------|--------------|-----------------------------|
| $0 - 100$                                     | 83.7         | 46.5                        |
| 100-200                                       | 84.2         | 37.3                        |
| 200-300                                       | 83.1         | 24.5                        |
| 300-400                                       | 85.4         | 8.7                         |
| 400-500                                       | 84.5         | 5.8                         |
| 500-600                                       | 80.2         | 8.9                         |
| 600-700                                       | 85           | 5.3                         |
| 700-800                                       | 86           | 2.3                         |
| 800-900                                       | 84.1         | 3.4                         |
| 900-1000                                      | 86.5         | 0                           |
| 1000-3200                                     | 83           |                             |

Tabla 8.3.1. Muestra el resultado de dividir los puntos de la figura 8.3.3. tanto del LSO como del GSO en intervalos de  $100 \cdot 10^{-13}$  C y calcular la pendiente de la recta que cometiera el mínimo error de identificación del cristal del phoswich.

El número total de fotones incidentes es 1400: 48% impactan en el LSO y el 52% en el GSO. Una vez calculada la separación de los dos cristales, se asigna el 48.3 % al LSO y el 51.7% al GSO.

Después de asociar cada evento con uno de los dos cristales, se le asigna la energía correspondiente que ha depositado ese rayo gamma según la relación cargaenergía calculada del apartado 8.2.

En la siguiente tabla se muestra el error de identificación de la capa según el intervalo de energía que el sistema (tras integración y asignación de tipo de cristal) supone se deposita en el cristal, que puede coincidir o no con la energía que el fotón, de acuerdo con la simulación, deposita realmente en el cristal. El error de identificación se calculó dividiendo el número de sucesos asignados incorrectamente entre el número de sucesos totales (100/50 keV).

![](_page_36_Picture_170.jpeg)

Tabla 8.3.2. Una vez asignado a cada suceso una capa, se le asigna la energía que se supone que ha depositado el rayo gamma. Se han agrupado las energías tanto de los sucesos que ocurren en el cristal frontal como en el cristal posterior calculando el error de identificación. Para ello se tiene en cuenta si la capa asignada coincide o no con la capa con la que realmente interaccionó el rayo gamma.

Como se puede ver en la tabla 8.3.2., el error de identificación del cristal cuando se hace separando la carga total por intervalos (recta negra fig. 8.3.3.) es menor que cuando se hace la división del phoswich con una sola recta (recta azul fig. 8.3.3.).

En ambas separaciones, por debajo de los 100 keV el error de identificación de la capa es grande. Para evitar este error, habría que poner un umbral inferior en la ventana del fotomultiplicador para no dejar pasar aquellos fotones con energías menores de 100 keV.

Por último, en la figura 8.3.5. representamos el cociente del número de fotones calculados tras la separación del phoswich, en intervalos de carga, entre el número de fotones de la simulación (100 fotones/50keV) que se obtuvieron, en intervalos de energía de 50 keV

![](_page_37_Figure_1.jpeg)

Fig. 8.3.5. Cociente del número de fotones calculados tras la separación del phoswich, en intervalos de carga total, entre el número de fotones de la simulación depositados en el cristal en intervalos de 50 keV. Se aprecia la gran diferencia a bajas energías.

Lo ideal sería que al gráfico 8.3.5. fuera una recta horizontal de altura 1.Vemos que donde más distan el valor calculado tras la separación del phoswich y el impuesto en la simulación es a bajas energías. Esto puede ser debido a que a bajas energías la intensidad que recogen los ánodos del fotomultiplicador es del orden de la corriente oscura del fotomultiplicador y hace que la aportación de ésta a la corriente total sea apreciable. Por debajo de 100 keV la corriente oscura distorsiona demasiado el pulso producido por el centelleador haciendo que los resultados que se obtienen no sean fiables.

Por lo tanto, para que se pueda calcular la profundidad de interacción (DOI) mediante phoswich, la ventana del fotomultiplicador no debe dejar pasar aquellos fotones con energía menor de 100 KeV y así garantizar un resultado fiable a la hora de identificar si el rayo gamma interaccionó en el cristal frontal (LSO) o en el cristal posterior (GSO) para poder así reducir el error de paralaje en la reconstrucción de la imagen.

# **9. BIBLIOGRAFÍA**

[1] Radiation detection and mesurement. Glenn F. Knoll. Ed: John Wiley & Sons. Tercera edición

[2] Photomultiplier tubes. Principles  $\&$  applications. Philips

[3] Understanding photomultipliers. Electron tubes

[4] http://depts.washington.edu/nucmed/IRL/pet\_intro

[5] Hamamatsu. Flat panel type multyanode photomultiplier tube assembly H8500

[6] P. Guerra, J.E. Ortuño, J.J. Vaquero, G. Kontaxakis, M. Desco, and A. Santos, "Modeling the acquisition front-end in high resolution gamma-ray imaging" 2004 IEEE

[7] J.S. Huber, W.W.Moss,M.S. Andreaco, and O. Petterson, "A LSO scintillator array for a PET detector module with depth of interaction mesurement" IEEE Trans. Nucl. Sci., vol. 48, pp.684-688, 2001

[8] J. Seidel, J.J. Vaquero, S. Seidel, W.R.Gandler, and M.V. Green, "Depth identification accuracy of a three layer phoswich PET detector module" IEEE Trans Nucl Sci, vol 46, pp.485-490, 1999

[9] C.L. Melcher, M.A. Spurrier, L. Eriksson, M. Eriksson, M. Schmand, G.Givens, R. Terry, T. Homant, and R. Nutt, "Advances in the scintillation performance of LSO: Ce single crystals" IEEE Trans Nucl Sci, vol. 50,No 4, August 2003.

[10] W.W. Moses, S.E. Derenzo, "Prospects for Time-of-Flight PET using LSO Scintillator", IEEE Trans Nucl Sci, vol. 46, No 46, June 1999.

[11] Design and performance evaluation of a new high resolution small animal pet scanner using Monte Carlo techniques. Tesis de Sotiris Pavlopoulos, 1992.

#### **A. Apéndice: listado de programas**

# **Nfe.m**

```
% Esta función calcula el número de fotoelectrones que se crean 
al
% atravesar los fotones visibles el fotocátodo del PMT.Se ha 
tenido en
% cuenta:
%a)En cual de los dos centelleadores se ha producido la 
interacción
%b)Qué proceso ocurre en la interacción: fotoeléctrico o compton.
%c)La producción de fotones de cada centelleador
%d)El Light output del centelleador (dependiendo si la 
interacción se 
% produce más o menos cerca del PMT)
%e)La eficiencia cuántica del PMT
function y=Nfe(Ej,z);%Ej en MeV
YieldLSO=25000;% Producción de fotones visibles del LSO; 
YieldGSO=9000;% Producción de fotones visibles del GSO;
if z>=12 %Loutput=YieldLSO-z*5000/24; %Para el Phoswich
     %Loutput=YieldLSO-(z-12)*2500/12; %Se utiliza para el anger
    Loutput=YieldLSO;
else
     %Loutput=YieldGSO-z*1000/12;
     Loutput=YieldGSO; 
end
Pfe=0.6; %Probabilidad de efecto fotoelectrico en el cristal
x=rand; % Generamos un número aleatorio entre 0 y 1.
%Ec=energia depositada en el cristal
if x<Pfe
    Ec=Ej; %Efecto fotoelectrico
else
     Ec=rand*Ej^2/(Ej+0.255); %Efecto Compton. 
end
Npho=randn*sqrt(Ec*Loutput)+Ec*Loutput; %Tenemos en cuenta el 
error de Poisson
EficienciaPMT=0.2;
y=Npho*EficienciaPMT; % Numero de fotoelectrones que se crean al 
pasar el fotocátodo
```

```
tiempo.m
```

```
%función que distribuye los fotoelectrones en el tiempo según la 
respuesta
%temporal del centellador y del PMT
function y=tiempo(Nfe,z)
trise=1; %ns
if z>=12 
      tfall=40;%LSO
      Ttot=340; %duración total del pulso LSO
else
      tfall=60; %GSO
      Ttot=500; %duración total del pulso GSO
end
%------------------------------------------------- 
%Para ver el pulso gráficamente
%k=linspace(0,Ttot,1500);
%l=(exp(-k/tfall)-exp(-k/trise))/(tfall-trise);
%plot(k,l,'r')%grid
%-------------------------------------------------
a=0:1:20; % paso de 1ns hasta tiempo=20ns
b=25:5:Ttot; %paso de 5ns desde 20 ns hasta Ttot
tiemp=[a b];
for i=2:length(tiemp)
    prob(i-1)=(tiemp(i)-tiemp(i-1))*(exp(-tiemp(i)/tfall)-exp(-tanh(t))tiemp(i)/trise))/(tfall-trise);
end
int=sum(prob);%Comprobamos que la suma de todas las 
probabilidades sale 1
fot=Nfe*prob;
%figure
%plot(tiemp(2:length(tiemp)),fot,'k')
%hold
for i=1:length(fot)
  fotones(i)=randn*sqrt(fot(i))+fot(i);end
%plot(tiemp(2:length(tiemp)),fotones,'b')
y=fotones; %vector con fotones que llegan al PMT cada 1ns desde 0 
a 20ns y cada 5ns desde 20ns hasta fin del pulso
```
#### **peso.m**

```
%funcion que calcula el peso de cada ánodo(volumen que encierra la
%superficie)
%milimetros
function y=peso(xmin,xmax,ymin,ymax,xm,ym,sig)
L=1.6e-3; %anchura cristal 
aa=xm-L/2;bb=xm+L/2;cc = ym - L/2;
dd = ym+L/2;C=L^2+(2*pi*sig^2)+2*L*sqrt(2*pi*sig^2); % constante de
normalizacion
gauss=inline('exp(-((x-xm).^2)/(2*sig^2))','x','xm','sig');
if xmin<=aa
     if xmax<aa
         intx=quad(gauss,xmin,xmax,[],[],aa,sig);
     elseif ((xmax>=aa)&&(xmax<=bb))
         intx=quad(gauss,xmin,aa,[],[],aa,sig)+(xmax-aa);
     else
intx=quad(gauss,xmin,aa,[],[],aa,sig)+L+quad(gauss,bb,xmax,[],[],bb
,sig);
     end
elseif((xmin>=aa)&&(xmin<=bb))
     if xmax<=bb
         intx=xmax-xmin;
     else
         intx=bb-xmin+quad(gauss,bb,xmax,[],[],bb,sig);
     end
else
     intx=quad(gauss,xmin,xmax,[],[],bb,sig);
end
if ymin<=cc
     if ymax<cc
         inty=quad(gauss,ymin,ymax,[],[],cc,sig);
     elseif ((ymax>=cc)&&(ymax<=dd))
         inty=quad(gauss,ymin,cc,[],[],cc,sig)+(ymax-cc);
     else
inty=quad(gauss,ymin,cc,[],[],cc,sig)+L+quad(gauss,dd,ymax,[],[],dd
,sig);
     end
elseif((ymin>=cc)&&(ymin<=dd))
     if ymax<=cc
         inty=ymax-ymin;
     else
         inty=dd-ymin+quad(gauss,dd,ymax,[],[],dd,sig);
     end
else
     inty=quad(gauss,ymin,ymax,[],[],dd,sig);
end
y=intx*inty/C; % peso de cada ánodo
```
#### **intensidad.m**

```
function y=intensidad(Ej,xm,ym,z)
Ne=Nfe(Ej,z); %Numero de fotones visibles que se crean
q=1.602e-19;
Idark=0.5e-9; %nA
gananciamedia=1e6;
ganancia=1e-2*[67 61 56 51 53 52 54 51;
               70 73 73 73 74 72 69 54;
               61 70 76 80 81 80 75 57;
               58 69 75 80 85 85 79 64;
               57 71 80 82 89 90 89 73;
               59 74 84 90 91 94 95 81;
               62 76 86 95 100 97 100 89;
               55 63 69 78 87 91 98 86];%tubo1
%ganancia=1e-2*[73 76 75 71 75 77 71 55;
 % 85 95 99 98 97 98 90 69;
   % 87 95 100 99 91 92 90 72;
   % 87 92 93 86 82 89 88 75;
     % 72 82 83 80 75 83 83 71:
      % 61 69 74 78 76 81 85 73;
       % 53 66 69 73 74 79 82 80;
        % 42 53 54 55 61 64 64 69];%tubo2
%ganancia=100e-2*ones(8,8); %Ganancia uniforme en el PMT 
xmin=1e-3*[0 6.26 12.34 18.42 24.5 30.58 36.66 42.74];
ymin=xmin;
xmax=1e-3*[6.26 12.34 18.42 24.5 30.58 36.66 42.74 49];
ymax=xmax;
sig=4e-3;%sigma de la gaussiana espacial
T=340e-9; %tiempo total del pulso para LSO
%PARA ANGER
%------------------------------------------------------------
for i=1:8for j=1:8pesoan(i,j)=peso(xmin(j),xmax(j),ymin(i),ymax(i),xm,ym,sig);
        numfotonalcatodo(i,j)=pesoan(i,j)*Ne; 
intensid(i,j)=gananciamedia*ganancia(i,j)*q*(randn*sqrt(numfotonalc
atodo(i,j))+numfotonalcatodo(i,j))/T+Idark;
     end
end
y=intensid% Matriz con la intensidad que recoge cada ánodo 
(Amperios)
%------------------------------------------------------------
%PARA ESPECTRO
%------------------------------------------------------------
yy=sum(sum(intensid)); %Intensidad total en Amperios
%------------------------------------------------------------
```

```
%PARA PHOSWICH
%------------------------------------------------------------
fotones=tiempo(Ne,z); %vector con los fotones que llegan cada 10ns 
for t=1:length(fotones)
     for i=1:8
        for j=1:8 if t<=20
                T=T1; else
                T=T2; end
    pesoan(i,j)=peso(xmin(j),xmax(j),ymin(i),ymax(i),xm,ym,siq);numfotonalcatodo(i,j)=pesoan(i,j)*fotones(t); intensid(i,j)=gananciamedia*ganancia(i,j)*q 
    *(randn*2*sqrt(numfotonalcatodo(i,j))+numfotonalcatodo(i,j))/T 
      +Idark;
         end
     end
    inten(t)=sum(sum(intensid));
end
y=inten; % Vector que recoge la intensidad total en cada tiempo
%--------------------------------------------------------------
```
#### **anger.m**

%Función que calcula la posición de interacción del fotón utilizando la lógica de anger

```
function [x,y]=anger(k)
%centros de los ánodos
 xc=1e-3*[3.0400 9.3000 15.3800 21.4600 27.5400 33.6200 
 39.700045.8700];
 yc=xc;
 sx=sum(k);
 sy=sum(k');
Ex = sum(sx);Ey=sum(sy);
x=sum(sx.*xc)/Ex;
```

```
 y=sum(sy.*yc)/Ey;
```
#### **cristal.m**

```
%Este programa hace un barrido sobre el centelleador lanzando N 
fotones
 %sobre cada cristal y guarda en el archivo datosanger.dat los 
puntos (x,y) de anger 
  N=30; % Numero de fotones que lanzamos a cada cristal
 %centros de los cristales 
 %Tenemos una array de 30x30 cristales de longitud L=1.6mm
L=1.6d-3;%Creamos los vectores donde estarán las coordenadas de los centros 
de los cristales
 xc = zeros(30, 1); xc(1)=0.8e-3;%Inicializamos vector
```

```
for i=2:30xc(i)=xc(i-1)+Liend
 yc=xc;
c=0;archivo = fopen('datosanger.dat','w');
for i=1:length(xc)
      for j=15;
         for k=1:N
            c=c+1 z=rand*12+12; %profundidad donde se produce la 
                             interacción (12,24)LSO
            y=intensidad(0.511,xc(i),yc(j),z);
            [a(c),b(c)]=anger(y);
             fprintf(archivo,'%10.8f %10.8f\n',a(c),b(c));
         end
     end
end
fclose(archivo);
```
# **bin.m**

```
%Lee datosanger.dat calculado con cristal.m y divide el 
%resultado en 256x256 bines
%Dividimos el cuadrado 0.05x0.05 en 256x256
%Anchura del bien =0.05/256=1.9531e-004
clear all
limx=zeros(1,257);
limx(1)=0;for i=2:257
    limx(i)=limx(i-1)+1.9531e-4;end
limy=limx;
[x,y]=textread('datosanger.dat'); 
z=zeros(256,256);
j=1;%indice limx
k=1;%indice limy
for i=1:length(x)if (x(i)=0) (x(i)=0.05) (x(j)=0.05) (x(j)=0.05)while x(i) >=limx(j)
            j=j+1; end
        while y(i) >=limy(k)
            k=k+1; end
        z(j-1,k-1)=z(j-1,k-1)+1;j=1;k=1; end
end
figure
plot(x,y,'.'')figure
image(z,'CDataMapping','scaled')
```
#### **sacarW.m**

```
%Programa que representa la carga total para diferentes valores de 
tiempo
%de integración. También representa la fracción de carga total 
entre carga 
%retardada para distintos valores de D (tiempo en el cual comienza 
la integración de la%carga retardada)
clear all
z=[12 \ 0.1];
for h=1:2 intiemp=intensidadtotaltiemp(0.511,20e-3,20e-3,z(h))
     W=[100 150 200 250 300 350 400 450 500];
     tiempLSO=[37 47 57 67 77];
     tiempGSO=[37 47 57 67 77 87 97 107 117];
     D=[80 90 100 110 120 130 140];
     tiempo=[
     TmaxLSO=340;
     if h==1
         tiemp=tiempLSO;
     else
         tiemp=tiempGSO;
     end
     carga=0;
     for i=1:length(tiemp)
         for j=1:tiemp(i)
              if j<=20
                 T=1; else
                 T=5; end
             carga=carga+intiemp(j)*T;
             cargaW(i)=carga;
         end
     end
     if h==1
        for l=6:9cargaw(1)=cargaw(5); end
         figure
         plot(W,cargaW,'*')
         grid
         hold
         plot(W,cargaW)
     else
         plot(W,cargaW,'r*')
         plot(W,cargaW,'r') 
     end
     %para W=500;
     if h==1
        tfin=340; else
         tfin=500;
     end
     for j=1:length(D)
        cargaD(j)=1000*sum(intitemp(D(j)/T:tfin/T)); end
```

```
 ratio=cargaD/carga(9);
 if h==1
     plot(D,ratio,'*')
     hold
     plot(D,ratio)
 else
     plot(D,ratio,'*r')
     plot(D,ratio,'r')
 end
```
end

#### **phoswich.m**

```
%Según la profundidad de interacción (DOI) el fotón interaccionará 
con el
%LSO o con el GSO. Este programa escribe en el archivo phoswich.txt 
la carga total,la carga retardada y la capa de interacción
clear all
N=500; %Número fotones que inciden sobre el centelleador
qW=zeros(1,N); %Inicializamos carga total
qD=qW; % Inicializamos carga retrasada
h =zeros(1,N);
archivo = fopen('phoswich.txt','w');
for i=1:N
     i
     %z=rand*24;%DOI en mm: numero aleatorio entre (0,24)
     a=rand;
     if i<N/2
         z=rand*12+12;%LSO
        h(i)=1; else
        z = rand*11.9;%GSOh(i)=2; end
     intiemp=intensidad(0.511,15.2e-3,15.2e-3,z); %cristal central
     W=500; %tiempo final de integración (0,W)
     D=110; %tiempo inicial de la integracion (D,W)
     TmaxLSO=340; % duración del pulso del LSO
    if z>=12 tmax=TmaxLSO; %Como el pulso del LSO se acaba en 340ns,a 
                         partir de este tiempo el pulso es cero
     else
         tmax=W;
     end
     carga=0;
     for j=1:length(intiemp)
         if j<=20
            T=1; else
            T=5; end
         carga=carga+intiemp(j)*T;
     end
     cargaD=0;
```

```
for k=39:length(intiemp)
        T=5; cargaD=cargaD+intiemp(k)*T;
     end
    qW(i)=10000*c\arg iqD(i)=10000*cargaD;fprintf(archivo,'%8.6f %8.6f %6.2f\n',qD(i),qW(i),h(i));
end
fclose(archivo)
```
# **pendiente.f**

```
%Programa que calcula la recta de separación del phoswich. Para 
cada ángulo escribe en resultados.txt el porcentaje de fallos
%del LSO y del GSO
 real vector(10000,3),YPUNTO,YRECTA,ALFA,ALFA1,ALFA2,DELTA 
    $P integer n,n1,n2,OK1,OK2,PASOS 
    PI = ACOS(-1) open (1,file='phoswich.txt') 
    N1 = 0N2 = 0do i = 1,100000read(1, *,end=100)vector(i,1),vector(i,2),vector(i,3) IF (VECTOR(I,3).EQ.1) THEN 
       N1 = N1 + 1 ELSE 
        N2 = N2 + 1 ENDIF 
     enddo 
   100 close(1) 
    N = N1 + N2 print*,'#PUNTOS:',N 
     PRINT*,'#PUNTOS CAPA 1:',N1 
     PRINT*,'#PUNTOS CAPA 2:',N2 
    PASOS = 10000AIFA1 = 0AI.FA2 = PI/2 DELTA = PI/REAL(PASOS) 
     open(1,file='resultados.txt')
```

```
 write(1,*)'#ANGULO %CAPA_1 %CAPA_2' 
 DO ALFA = ALFA1,ALFA2,DELTA 
  OK1 = 0OK2 = 0DO I = 1.NYPUNTO = VECTOR(I,2)YRECTA = TAN(ALFA)*VECTOR(I,1) IF (YPUNTO.LE.YRECTA) THEN 
     IF (VECTOR(I,3).EQ.1) OK1 = OK1 + 1
    ELSE 
     IF (VECTOR(I,3).EQ.2) OK2 = OK2 + 1
    ENDIF 
   ENDDO 
   write(1,*)ALFA*180./pi,real(OK1)*100./real(n1), 
\text{\$} real(OK2)*100./real(n2)
 ENDDO 
 close(1)
```
# END

#### **asignarenerg.m**

```
%programa que va a leer los resultados del phoswich y después de 
Asignar a cada suceso una capa, le asignara la energía 
correspondiente
[qD qW h]=textread('phoswich.txt');
archivo = fopen('asignacion.txt','w');
fprintf(archivo, '# Energia(keV) capareal capaasignada \n');
for i=1:length(qW)
     if qW(i)<=(tan(pi*84.8/180)*qD(i) %debajo de la linea
         asig(i)=2; %asignamos GSO
        energy(i)=0.6813*qW12(i); else
         asig(i)=1; %asignamos LSO
         energ(i)=0.2505*qW12(i);
     end
    fprintf(archivo,'%8.6f %6.2f %6.2f\n',energ(i),h(i),asig(i));
end
fclose(archivo)
```